# VIDEOJOGOS Por JOAQUIM ANDRADE

# BLINDADO DA ATLANTIS DÁ COMBATE AO INIMIGO

## TÍTULO: «Tank Command» MÁQUINA: Spectrum

Saído da Atlantis Software, nome<br>pomposo que esconde as faça-<br>nhas dos irmãos Shaw, Tank pomposo que esconde as façanhas dos irmãos Shaw, *Tank Command* é um jogo interessante a juntar a outro título da mesma editora que, muitos o lembram — *Cerius* —<br>veio provar que nem só os grandes fazem coisas de jeito.

*Tank Command,* que abandona os terreiros da ficção científica onde *Cerius* se desenrola, traz-nos até bem cá abaixo, ao comando de um blindado que deve avançar em território inl- ,migo destruindo depósitos de combustível e paióis de munições. Uma *I***meta** aparentemente fácil que pode

fazer muita gente ticar noras ante o «écran» do monitor ou televisão.

Saído na maré de émulos de *Exoton, Cerius* era muito semelhante àquele mas tinha vida própria, o que o tornava um exemplar «viciante» que, uma vez carregado em 'memória, levava o jogador a tentar uma e outra vez completar cada nível.

Depois de um «menu» com diversas opções, muito tiroteio e música a valer, é tempo de avançar para o jogo propriamente dito, pequena ja-, nela de acção rodeada de símbolos que são facilmente identificáveis.

.Q estilo de *Cerius,* com bonecos , de reduzidas dimensões, continua a vigorar. O blindado, é coisa pequena, mas facilmente visível no conjunto de gráficos. E a distribuição da cor, bem gerida e dando nota alegre ao con junto, torna tudo ainda mais atraente.<br>Movendo-se ao longo do percurso,

De facto, a velocidade a que tudo se move em *Tank Command* não é a mais atraente para quem procura um jogo de acção. Embora em algumas' zonas do percurso uma aliança da estratégia com a rapidez (mais perícia) seja proficiente, é essencialmente ao nível do frio delinear do passo seguinte que tudo se pode decidir, A crua lei da guerra...

O armamento disponivel gira entre as bombas e as granadas. Há que saber escolher cada tipo de munição<br>conforme o alvo na frente. A tecla

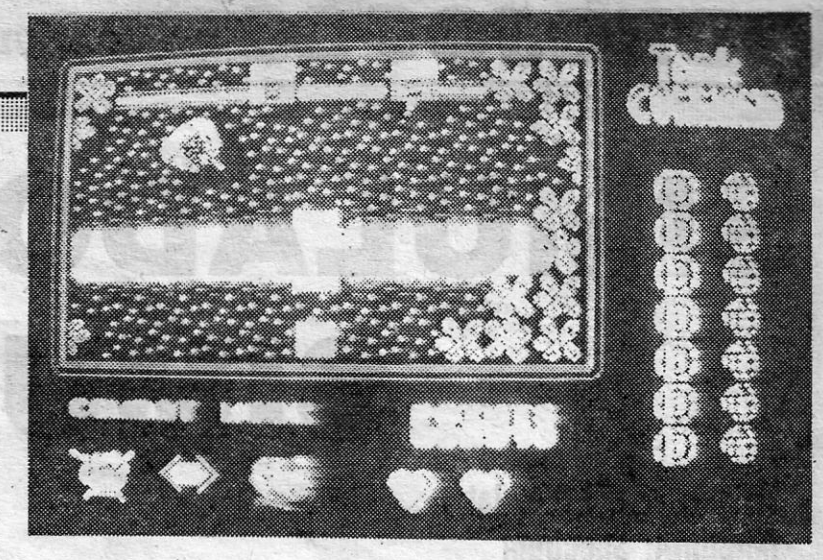

, Os gráficos são do mesmo estilo dos que em *Cerius* nos foram servidos. No «écran» de abertura um blíndado sob um grupo de palmeiras recortando-se no fundo negro revela que a simplicidade e bom gosto continuam a imperar na Atlantis,

«T» serve. para fazer a mudança, com um dos símbolos na zona inferior esquerda do «écran» a lluminar--se indícando qual à opção activa. Se tiver alguma dúvida quanto à quantidade de munições ao seu dispor olhe o lado direito do «écran». Tudo fácil de perceber... até as vidas, poucas, de que pode servir-se.

Com tão reduzido número de vidas, é conveniente estudar bem o avanço, E poupar as balas, que ele há situações em que se pode ficar apeado por não se ter o armamento conveniente para limpar o sarampo à<br>um ninho de metralhadoras inimigas ou outro obstáculo mais resistente.

Tal como Cerius, Tank Command funciona com conjuntos' de níveis. Uma vez ultrapassada uma secção é atribuída uma pontuação final ao jogador e o blindado é levado para o nível seguinte, onde mais e piores inimigos o esperam. Tudo num só «íoad», o que é mais um atractivo num jogo tão simples.

GÉNERO: Acção GRÁFICOS (1-10): 8 DIFICULDADE (1-10): 8 CONSELHO: A comprar.

# NOVAS «DESCOBERTAS» INCENTIVAM AMIZADE

## TÍTULO: «Captain Blood» **MÁQUINA: Spectrum**

de quadro em quadro, o piloto do blindado (adivinhe quem?) deve procurar eliminar as baterias e metralhadoras inimigas sem sofrer danos no seu veículo motorizado. Uma necessidade que aponta mais para uma bem delineada estratégia de avanço do que para qualquer corrida «écran» afora. . .

COMPLICADO, eis um termo que<br>muitos vão aplicar ao jogo<br>Captain Blood, recentemente , muitos vão aplicar ao jogo *Captain Blood,* recentemente lançado no mercado com o selo .da casa francesa Infogrames. «Estes gauleses são loucos», quase se pode dizer roubando e alterando um pouco a frase preferida de Astérix, o herói dos ditos gauleses.

É necessário, também, referir que é conveniente 'recolher todos os bónus 'colocados num quadro anies *de* 

Para descer na superfície do planeta Blood conta com a colaboração dos infantes da fêmea Oorxx que o acompanha nesta demanda galáctica. A fêmea, que BIQod salvou de um fim horrível arrancando-a da superfí-' cie de um planeta, veio resolver um problema grave do pilto: a descida na superfície de outros planetas da galáxia.

avançar para o sequmte, O sistema de «flip screen» utilizado não permite o retorno pélo mesmo caminho, o que pode, em algumas situações, obriqar. ao abandono do jogo,

A CAPITAL SEXTA-FEIRA, 30 DE JUNHO DE 1989  $65$ 

A fêmea Oorxx é uma «fábrica» de pequenos Oorxx. Esta raça, que tem vagas semelhanças com os peixes que conhecemos do planeta Terra, adora visitar novos planetas, conhecer novos mundos. E tem um faro especial para encontrar seres vivos. Blood só teve que operar algumas transformações genéticas na mãe Oorxx e passou a dispor de um exército inesgotável de Oorxx que usa como «olhos» na superfície do planeta. Cada Oorxx está ainda equipado com um sistema de comunicação ligado ao computador central da '«Arca». Esse banco de memória, receptáculo' de informações sobre todas as línguas faladas (ou mortas) da galáxia, analisa, logo após contacto com um habitante de um planeta, a estrutura deste e ilumina num painel representando mais de uma centena de ícones os que, possivelmente, serão entendidos pelo ser.

os mesmos apareçam reproduzidos na pequena janela de comunicações. Uma *vez* completada a frase deve levar o dedo que serve de cursor até sobre a boca desenhada na zona *de*  janela e premir «fire» novamente. A mensagem é recebida pelo interlocutor, que de imediato (se for caso disso) responde.

É verdadeiramente envolvente c processo de contacto com os extra--terrestres. Morosa nos passos ini: ciais, e obrigando a alguma ginástica mental, dado que nem sempre é fácil fazer com que nos entendam devido à exiguidade de termos postos à dísposiçâo de Blood, a conversa com outros seres é algo de inovador que obriga a um regular domínio da língua inglesa.

*Captain Blood,* que é uma aventura espacial, apresenta-se com uma originalidade que, de facto, o coloca a anos-luz de, distância de eventuais competidores. "Por que carga *de*  água não pensei eu nisto?», já alguns programadores devem ter pen- . sado a estas horas.

> Vertiginosa é a sequência de descida na superfície do planeta. A utilização de «fractals», algo a que nos -habituámos nos jogos *Rescue in Fracfalus* e *The Eidôlon,* é aqui aprovitada ao máximo para criar, na lim tada capacidade do mícro de, 48K, uma ilusão de realidade que passa por ser das mais' «reais» alguma vez surgidas na história do pequeno computador. Os desfiladeiros que obrigam o piloto do Oorxx a usar de toda a perícia para evitar destruir o pequeno peixe explorador tornam-se ainda mais difíceis de percorrer quando um sistema defensivo da superfície do planeta obriga a voar junto ao solo, a velocidades que raiam o passo da tartaruga' mas, todavia, não deixam tempo para olhar para o lado. ' *Captain Slood* é um jogo de exploração. Uma mega aventura com alguma aeção pelo meio. Para muitos será um jogo aborrecido, que será lançado para a prateleira após algum tempo de pesquisa. O próprio escriba (eu - JA) o colocara na lista de jogos aborrecidos após a leitura de algumas críticas na imprensa especializada. Uma opinião radicalmente mudada após uma primeira descida na . superfície de um planeta e um contacto com Yoko que levou a contac-

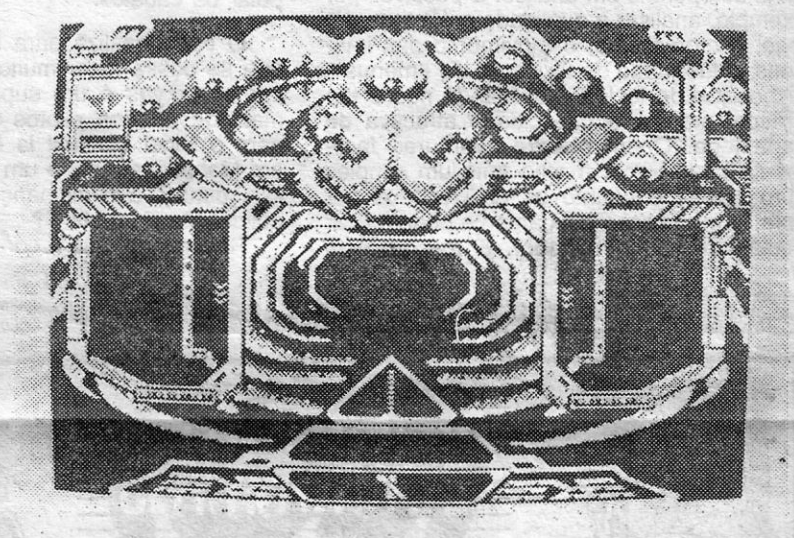

Misto de *Elite* com algumas ideias bem gaulesas que, claro, os ingleses não podiam ter, tão solitários naquela ilha no meio do mar, *Captain Blood* é o primeiro jogo em que' o contacto com alienígenas é não só aconselhado como necessário. Um contacto amigável; claro, diferente daquele que nos tem sido proposto em quase todos os jogos surgidos para o Spectrum, excepção feita para a aventura. Mas essa é uma viagem diferente.

A história é simples. Blood é a criação de um cientista preocupado com o avanço de formas de vida vindas dos confins da galáxia. Uma raça que exibe propostas tiranizantes, querendo moldar todos à sua imagem e semelhança. Decidido a levan-. tar uma barreira a esse avanço o cientista cria Blood, uma réplica de ser humano só que com poderes extra, conjunto de características capaz de o tomar salvador da humanidade. tos com outros seres, noutras coordenadas do universo. Para quem tiver a paciência, este é um jogo e peras.

Por certo vamos voltar a Blood. Não com uma solução segura dado que a variação das coordenadas de começo não deixa espaço para tal aposta. Mas haverá coisas para contar, Conversas tidas, estratégias possíveis no contacto com outras gentes. Cinco séculos após as Descobertas, talvez seja a altura de cada um de nós, no seu pequerio barco de 48K viajar por este mundo concebidc

Um estúpido acidente, durante a fase final de preparação do Captain Blood dá origem a trinta cópias do original, trintena de exemplares que . rapidamente somem pelos caminhos do universo, cada um procurando viver a própria vida, indiferentes ao facto de o Blood original estar condenado à morte pela ausência das partes.

É uma viagem de recolha que leva o Capitão Sangue a percorrer galáxia após galáxia. A bordo da' «Arca», uma nave que é um mundo, o navegante das imensidões planetárias procura os seus sósias. A viagem começou há 800 anos e, quando o jogador toma conta dos comandos, já 25 dos duplos de Blood foram capturados e destruídos usando o desintegrador a bordo da nave.

Os jogos mais vendidos esta semana, ém Lisboa, para o microcom putador ZX Spectrum, foram os seguintes:

As cinco cópias em falta devem ser encohtradas no prazo de poucas horas. E urge, correr, com todo um universo de milhares de, planêtas pela frente. Blood deve descer no planeta em cuja órbita a «Arca» estacionou e entabular uma conversa com Yoko, o pequeno Maxon ali abandonado. Yoko quer voltar para casa e está disposto a aceitar uma boleia. Em troca dará alguma informação sobre o possível paradeiro de um sósia de Blood.

A «Arca», gigâritiea construção preparada para viajar durante séculos-luz pelo espaço, é um mundo. E, por essa mesma razão, demasiado grande para poder descer na atmosfera de qualquer planeta. Certo, Blood pode teleportar qualquer ser (que o deseje) a bordo da nave, mas para o fazer é necessário encetar diálogo, algo só possível com um primeiro contacto directo.

O jogador só tem que seleccionar, um a um, os ícones de ideias ou palavras que pretende transmitir ao ser e premir a tecla de «fire» para que

Graficamente, *Captain Blood* deixou de ser o· jogo com os melhores gráficos do mundo, como foi conota do nas versões para o Commodore Amiga e o Atari ST. Mas mantém, com as limitações próprias de um Spectrum, um razoável aspecto gráfico, como se pode apreciar na foto que acompanha estas linhas.

pelos programadores da lníoqrames e descobrir que nem todos os estranhos devem ser tratados a tiro e pon- 'tapá. De facto, muito poucos estranhos parecem aceitar essa forma de tratamento. Sejam eles Oorxxianos ou chineses. Talvez ainda estejamos, todos, a- tempo de aprender.

> GÉNERO: Aventura/acção GRÁFICOS (1-10): 8 DIFICULDADE (1-10): 8 CONSELHO: Obrigatório.

### TOP «A CAPITAL»

# OS DEZ MAIS  $\lambda$ DA SEMANA

-,

GUIA TV/«A CAPITAL» - XXI

1.º - DRAGON NINJA 2.º - TECNO COR 3.º - NINJA MASSACRE 4.° - HEROES OF THE LANCE 5.° - PINBALL-SIMULATOR 6.° - NEDERWORLD 7.° - FOOTBALL DIRECTOR II 8.° - STAR FACE 9.° - HELLFIRE ATTACK 10.° - IKARI WARRIORS

Esta lista é elaborada com a colaboração dos estabelecimentos<br>Meio Informática, Tridus, Quantum (Centro Comercial da Portela) e Chai-<br>-Chai (Centro Comercial São João de Deus).

IDEOJOGOS POP JOAQUIM ANDRADE

 $\cdot$ '\

# **SIMULADOR** " .... **·· DESPORTIVO** " SIMULA «BAIXINHO»

## TÍTULO: «Rally Simulator» MAQUINA: Spectrum

Zeppelin Games, que ainda não conseguiu acertar o passo desde que, no ano passado, anunciou (mal) a sua chegada ao mundo da edição de jogos de computador, continua a não dar provas positivas. Agora o desastre tem um nome: *Rally.simulatar.* 

Tão certo como dois e dois serem quatro (ou vinte e dois, depende do clima...) que ele vai haver gente a querer crucificar o escriba só por causa da afirmação acima. Depois de coisas como Grand Prix Simula*tor* da Codemasters terem merecido, por parte dos leitores (alguns)" grande aplauso quando por aqui se ficou na dúvida, não será de estranhar que também no caso deste simulador a contenda se abra.

Um ponto convém, desde já, deixar claro: a crítica é sempre uma acção subjectiva, não importa quão objectivos possam ser alguns dos pontos em análise. É possível, por exemplo, analisar a qualidade gráfica de um jogo, o cromatismo, o movimento das ima- .qens, a facilidade de utilização de «menus», disposição de teclas, etc. Mas já não é tão prático analisar a capacidade atractiva de cada jogo. Quem prefere aventuras facilmente pode torcer o olho ante um simples «tiro neles» enquanto os apaixonados por esta última secção rapidamente podem ficar «colados» ao computador. E mesmo esta

XXII - GUIA TV/«A CAPITAL»

observação já é subjectiva. Entendeu, leitor?

Já no jogo, que até nem está mal servido graficamente, o problema número um e que leva qualquer um a desistir designa-se por uma só palavra: comtrolo. O controlo, ou a ausência deste deita por terra qualquer boa-vontade que se tenha em relação a *Ral/y Simulator. Grand Prix Simulator-* já não era fácil, *Aspar,* o jogo espanhol, era um susto, este simulador de «ralis» é de arre pelar os cabelos.

> da viatura. Além; claro, da pontuação obtida e do número de voltas completadas.

 $\mathcal{L}$ 

Postas as balizas, é tempo de espreitar *Rally Simulator. O «écran» de abertura, em*bora nem sempre um «écran» possa mostrar o que um jogo vale, é já um indício do que nos espera. Um capacete mal delineado, com um axadrezado que se supõe ser a grelha de um Art Studio que o autor (Hugh Mo) se esqueceu de retirar, é o único gráfi- . co patente, suficiente para desiludir.

O carro desliza para fora da, pista sem' que se possa fazer muito para o parar, fazer as curvas é um suplício a que só os mais denodados pilotos resisitirão. Assim, nem o Nigel Mansell ia longe. E por falar em Mansell, se isto é um simulador de «ralis», porquê a semelhança dos carros com bólides da Fórmula 1?

Resumindo, que a conversa já vai longa,

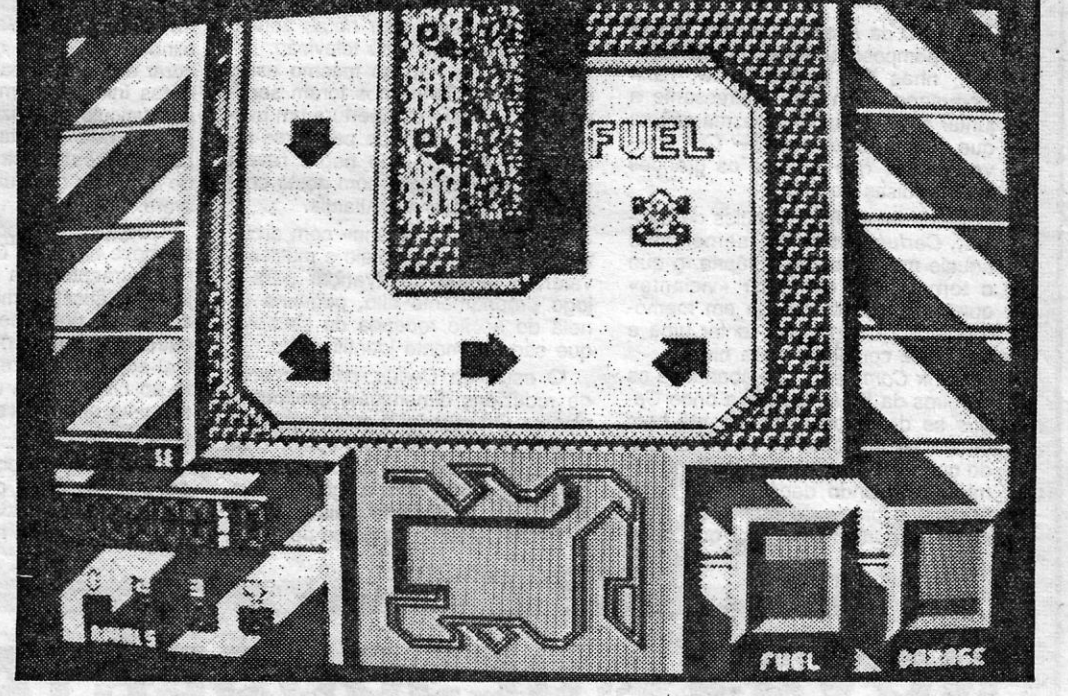

*Ral/y Simulador* precisa ainda de muitos quilómetros antes de ficar bom. E não se duvide de que ele vai haver gente a dar-lhe essa possibilidade. Para esses, que são uns valentes, a informação de que em redor da janela de acção há indicadores da posição dos adversários, do traçado da pista, das reservas de combustível e dos danos

Género: Simulador Gráficos (1-10): 7 Dificuldade (1-10): 9 Conselho: Veja antes de comprar.

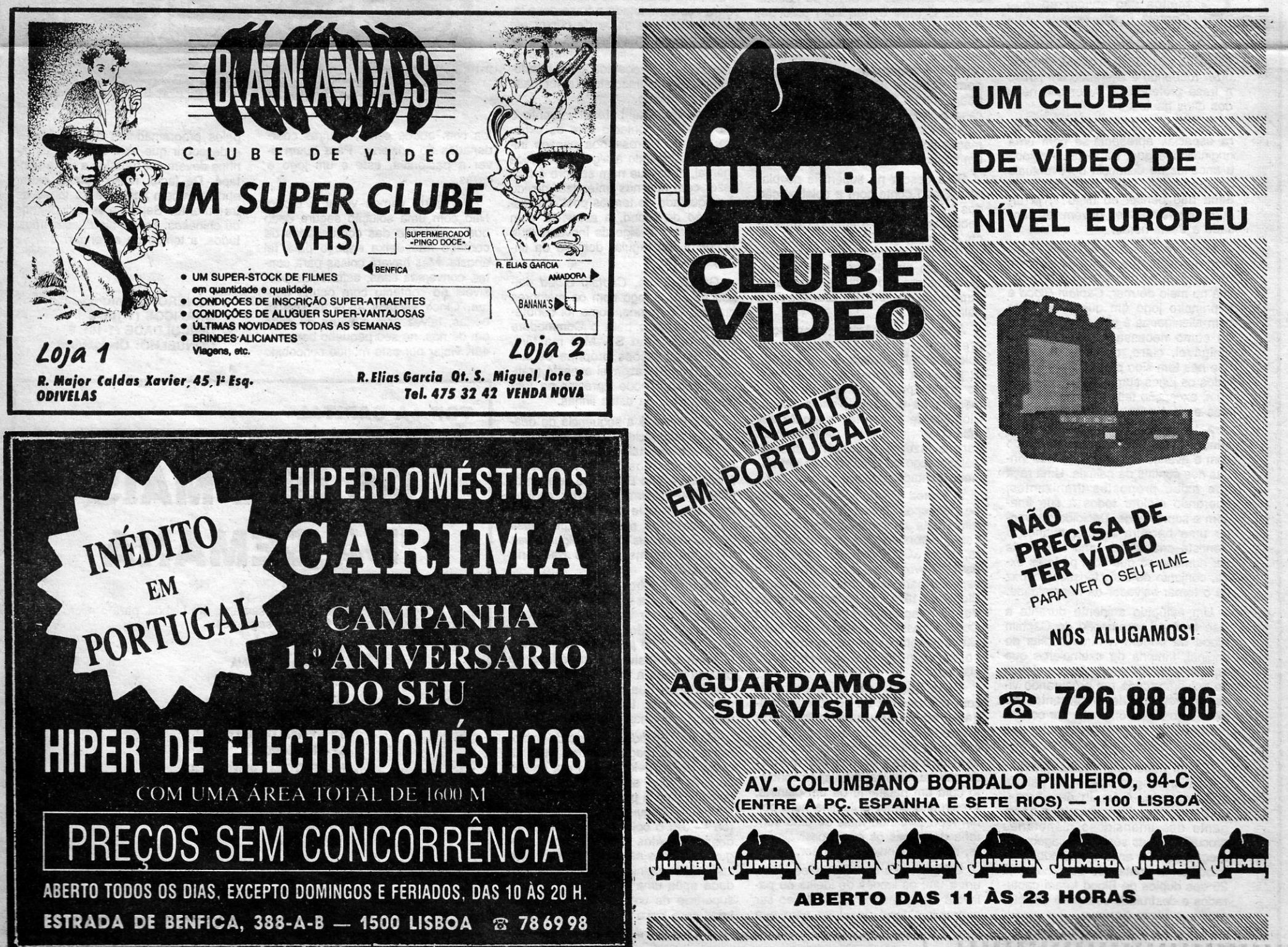

# **VIDEOJOGOS, Por JOAQUIM ANDRADE**

/

#### 1-A HISTÓRIA

jjH~\HmjHH ::! ::::<;:: :::::: :::.:: ::'.

**Back to the Future** 

## **Pokes 8 Dicas**

OA tarde. Começo esta semana com uma coisa tão velha que até a data de chegada aqui ao Poço já se desconhece. Caiu para a última gaveta da secretária e só agora subiu à tona no mar de correspondência que continua a lamber as costas do Poço. *Pink Panther* 

Leiam o que o Pedro escreveu, críticas e *dicas,* e que os *pokes* estejam entre vós.

Quero começar com uma crítica, Houve, aqui há uns tempos atrás, uns leitores que enviaram para «A Capital» um mapa do jogo *Lazy Jones*. Não percebi bem para quê, visto que existe apenas um «screen». Podem responder - Sim, mas existem aí várias portas com jogos. E eu respondo, por minha vez, que têm razão, mas que a sua disposição varia de jogo<br>para jogo, sendo impossível fazer um mapa corrécto da localização desses mesmos jogos, a não ser, é claro, que haja algum *poke* que os assim disponha. Por isso, limito-me a deixar aqui o nome desses jogos, se é que ainda têm algum **interesse...**  $\qquad \qquad \qquad$  ,  $\qquad \qquad$  ,  $\qquad \q$ 

'É do leitor *Pedro Migue/ Ribeiro Venâncio,* da Praça Simão da Veiga Júnior, Torre 4, Edifício Lisboa, Corpo A-2.º dt.º, em' Santo António dos Cavaleiros, a *dica*  para a *Pantera Cor-de-Bose.* Ou melhor, o poke. Mas o Pedro também enviou mais coisas, de que uma muito importante pode (é) ser a informação para *Back to lhe Future.* 

*MARE);* o armário das limpezas e a sala de banho.

Mas, continuando, deixo aqui um programa para introduzir *pokes* no Jogo da *Pantera Cor-de-Rosa.* 

O sonâmbulo não anda - POKE &E13,&C9

O inspector não aparece - POKE &E10,&C9

A música não toca - POKE &4DE,&18

A pantera não tem sono - POKE &C66,0

Entrar em qualquer casa - POKE &22D3,&3A

Mas, para quem preferir jogar PINK *PANTHER* sem *pokes;* aqui ficam algumas *dicas*:

- Carregando em «fogo» e «baixo», a pantera, quando numa casa, pode escolher o objecto a usar; quanto ao uso de alguns desses objectos, é, porém, preciso ter alguns cuidados. O sino serve para conduzir o sonâmbulo, o relóqio- -despertador para acordar a pantera quando esta tem sono (o indicador é representado pelos olhos desta, no fundo do «écran»), mas, se o sonãmbulo se encontrar no mesmo «écran» também acorda, e a pantera é despedida. O boneco de plástico, que representa um bandido, é útil para fazer perder tempo ao inspector Closeau, mas é aconselhável que os jogadores se mexam rápido quando este aparece em cena, pois a pantera não anda tão depressa como o inspector. Por último, se a pantera escolher a ilha antes de acabar o jogo, poderá ver a cena final, tal como se tivesse feito tudo o que tem

A sala do pesadelo *(LAZY NIGH. -* 

Salas com jogos: *STARoUST, OUT-LANo, THE HILLS ARE ALlVE, EGG/€ CHUCK, WIPE OUT, THE BAR, THE WALL, THF REFLEX, RES* Q, *LASER JONES, 99 RED BALOONS, SCOOT,* JAY WALK. Os outros dois jogos, não sei quais são, pois nunca os consequi encontrar. '

- 10 CLEAR VAL "24319"
- 20 PRINT FLASH VAL "1" ; " POE EM ANDAMENTO A CASSETE ORIGINAL *n :*
- 30 LOAD"" SCREEN\$ : POKE VAL "23739", VAL "111" : LOAD "" SCREEN\$ : LOAD "" CODE 40 POKE 27616,201 : REM o
- sonâmbulo não anda 50 POKE 27619,201 : REM o
- inspector não aparece 60 ' POKE 24884,24 : REM a música
- não toca 70 POKE 27314,201 : REM a pantera **\ não tem sono**
- 80 POKE 64242,58 : REM entrar em qualquer casa ,
- 90 LOAD " " SCREEN\$ : RANDOMIZE USR VAL "44064"

O objectivo do jogo é fazer com que George e Lorraine se apaixonem. Para isso, Marty tem de os juntar.

#### $2 - OS$  PERSONAGENS

Há certos personaqens que ajudam ou dificultam a nossa tarefa.

Para o Amstrad, os *pokes* são os seguintes:

para tazer. Para ver essa cena, tem de se fazer o «load» do último nível, isto é, logo a seguir ao da última casa.

Marty McFly, o nosso personagem, viajou 30 anos para trás no tempo, com o auxílio de um Delorean transformado em máquina do tempo pelo cientista dr. Emmett Brown. No ano de 1955, Marty encontrà os seus pais quando ainda eram jovens. É aqui que começa o problema. Lorraine Baines, sua futura mãe, apaixona-se por ele em vez de George McFly, que viria a ser o seu pai, e Marty; antes de regressar ao seu tempo, tem de «concertar» as coisas entre os dois jovens, caso' contrário não se apaixonariam, nem casariam, pelo que ele e os seus irmãos deixariam de existir.

Nós controlamos Marty McFly, o herói 'de *BACK, TO THE FUTURE.* 

Os restantes personagens são:

- Dr. Emmett Brown ou «Doc» (de branco) - por vezes pode ajudar,

*(Continua na página seguinte)* 

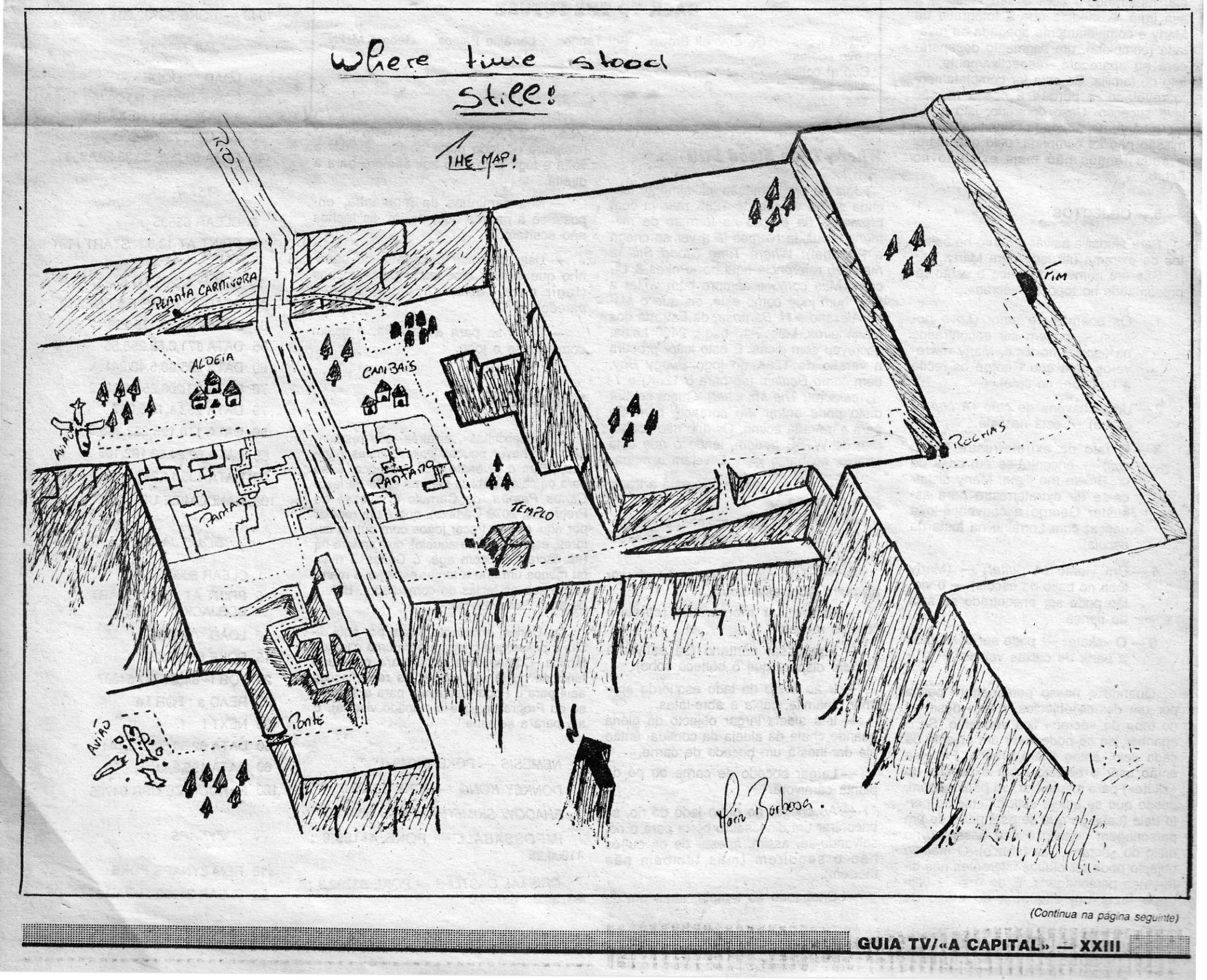

# **VIDEOJOGOS** POF JOAQUIM ANDRADE

# **Pokes & Dicas**

#### (Continuação da página anterior)

mas também pode ser um «incómodo».

- Biff Tannen (com cabelo curto e cinto) — é o «fanfarrão» da escola e, sempre que tem oportunidade, bate a Marty, a não ser que este se mova rapidamente de «skate».
- Lorraine Baines é a mãe de Marty. No entanto, em 1955, quando ainda é jovem, não sabe que Marty virá um dia a ser seu filho. Ela começa a apaixonar-se por ele e, se tal não acontecer por George McFly, o pai de Marty, o futuro mudará e Marty e a sua família deixarão de existir.
- George McFly (com a cabeça caída) — é o pai de Marty e, por sinal, bastante tímido. Marty tem de fazer com que ele se apaixone por Lorraine.

#### 3-A FOTOGRAFIA DE MARTY

No canto esquerdo do «écran» está uma fotografia de Marty McFly. À medida que se vai jogando, a foto vai aumentando ou diminuindo. Se ela vai diminuindo, significa que o futuro está em risco e, em breve, tanto a fotografia como o jovem podem desaparecer.

#### 4 - A FOTOGRAFIA DA FAMÍLIA

No canto direito do «écran» está uma fotografia que Marty costuma trazer com ele, mostrando-o com o seu irmão e a sua irmã. À medida que a fotografia de Marty é completamente apagada ou revelada (completa), um segmento desaparecerá ou aparecerá, respectivamente, na foto de família. Se esta for completamente revelada, é porque a nossa missão teve sucesso. Caso contrário, isto é, se for totalmente apagada, significa que a missão não foi cumprida, pelo que Marty e seus irmãos não mais existirão no futuro.

#### 5-OBJECTOS

Para ajudar a salvar o futuro há objectos de extrema utilidade para Marty.

São em número de cinco e estão representados no topo do «écran».

- 1-Os poemas de amor (Love poems) - podem ser encontrados na escola (no filme, Marty escreve-os para que George os recite a Lorraine, no café).
- 2 Uma chávena de café (A cup of coffee) - está no café.
- 3 O fato de extraterrestre (Alien suit) - encontra-se em casa do dr. Brown (no filme, Marty disfarça-se de extraterrestre para assustar George e convencê-lo a dançar com Lorraine na festa da

cada objecto sobre cada um dos diferentes personagens.

Esse efeito constará sempre do seguinte:

- 1) O personagem afasta-se.
- 2) O personagem segue-nos.
- 3) O personagem fica parado no mesmo lugar por um certo tempo.
- 4) O personagem ignora o objecto.

Exemplo: Como se vê no esquema, o «alien suit» faz Lorraine ficar imóvel por um período limitado de tempo.

#### 6-AS FIGURAS DOS PERSONA-**GENS**

Ao fundo do «écran» encontram-se as figuras do dr. Emmett Brown, de George, Lorraine e Biff.

Indicam quando um personagem está a fazer efeito sobre outro que se encontre próximo. Se um personagem simplesmente se aproxima de outro, as suas fiquras ficarão brancas e intermitentes. Se nós desejamos influenciar alguém com alqum objecto, temos de nos aproximar desse personagem, até que a sua figura branca. Se o objecto for então usado, a figura ficará verde, até que o respectivo personagem já não se encontre sob o efeito do objecto, depois do que a sua figura volta à cor normal. Apresentam-se úteis quando queremos saber se algum personagem está a influenciar outro ou se George e Lorraine se encontram juntos.

#### 7-ANDAR DE «SKATE»

Marty pode usar o «skate», a fim de se mover mais rapidamente. O «skate» (tal como no filme) pode ser facilmente construído com os caixotes de madeira. Encontra-se figurado no canto superior direito do «écran» e funciona exactamente como os outros objectos, ficando amarelo quando se passa por uma caixa e verde quando está a ser usado. Podem-se transportar objectos enquanto se anda no «skate», mas para os usar, tal como para dar murros, tem de se descer deste.

#### $8 - BATER$

Se Biff bater a Marty com força, este cairá e ficará imóvel por uns segundos. Marty também pode dar murros a Biff, deixando-o igualmente imóvel, o que, para certas tarefas, é o ideal.

#### 9-O RELÓGIO

Indica o tempo que se está a usar para completar o jogo.

#### 10 - REGRESSAR AO FUTURO

Uma vez completa a foto de família, Marty deve dirigir-se a casa de Doc, onde o espera a Máquina do Tempo, construída a partir de um Delorean. Deve entrar em casa do cientista e, quando sair, a máquina do tempo aparece e leva o nosso herói de volta ao futuro.

![](_page_3_Figure_37.jpeg)

Jóia de programação inicialmente lançada só na versão de 128K mas já com promessa de edição no formato de memória reduzida (vamos lá a ver se chega a Portugal), Where Time Stood Still já mereceu referência aqui no «Pokes & Dicas». Mas como é sempre bom voltar a falar num jogo como este, eis que o Mário Alexandre H. Barbosa, da Estrada dos Marinheiros, Lote 2-1.º esq.º, 2400 Leiria, escreveu com dicas. E este leitor procura a versão de 128K do jogo Buggy Boy, bem como Bedlam (só para o 128K) e T--Wrecks (ou The Muncher). Quem souber disto pode entrar em contacto com ele para a morada acima. Os que não souberem de WTSS podem, lendo o que está abaixo, acabar o jogo. E vejam o mapa.

- Seguir o caminho que está a tracejado no mapa.

- Á volta do avião apanhar corda, co-

nossauro do lado norte do templo, dar a volta e fugir pelo lado sul, sempre para a direita.

- Nos caminhos da montanha, encoste-se à parede que, assim, as rochas não acertam.

- Usar dinamite e largá-la no caminho que estiver bloqueado pelas rochas (fugir para norte, encostando-se à parede).

- Dirigir-se para a caverna, e assim completa-se o jogo.

#### **Mais pokes**

Os «queixinhas», aí atrás, que resmungam por haver poucos pokes nestas páginas façam o favor de fechar a boca. E só para os calar, publica-se uma carta do leitor Carlos Pereira, do Cartaxo (Travessa do Progresso, 2070 Cartaxo), que é um regular por aqui e quer trocar jogos com outros leitores, especialmente aqueles que andam há (há escreve-se com agá, ó Carlos...) mais ou menos um ano a tentar estragar a membrana sob as teclas do computador. Entenderam? Escrevam-lhe.

GAUNTLET - POKE 48488.0 COP OUT - POKE 35370.0 ROC MAN - POKE 37200,0

THE LEGEND OF KAGE - POKE 37065,0; 30148,0; 30149,0

GALVAN - POKE 49650,201

TURBO SPRIT - POKE 29893,0

DAN DARE I - POKE 46885,201 42509,201; 47188,242; 41119,40; 47186242

MASTERS DEL UNIVERSO - POKE 24576.0 : 24580.0 : 24581.0

ZAXXON - POKE 48825,255

ARCADIA - POKE 25776,0

MOON ALERT - POKE 42404,255

SAI COMBAT - POKE 65364,201 ; 32421,1

SABOTEUR - POKE 29894,0

CURSE OF SHERWOOD - POKE 58370,0; 58381,100; 58705,0

- BRUCE LEE POKE 51795,0
- CHUKIE EGGS II POKE 35453,0
- 1994 POKE 36121,255

SCOOBY DOO - POKE 29614.0

PAPER BOY - POKE 48023.201

PHANTOMAS - POKE 44814,0

BATTY - POKE 48430.13

URIDIUM - POKE 31308,0

BATMAN - POKE 31527,58 COBRA - POKE 34928.0

1942 - POKE 50702,201

**JAIL BREAK** 

## 10 LOAD " " CODE

- 20 FOR n=29761 TO 29766 : READ a: POKE n,a: NEXT n
- 30 INK USR 29696
- 40 DATA 62,200, 50,38,207,233

#### FIST II

- 5 CLEAR 65535
- 6 PRINT AT 10,3 ; "START FIST II TAPE"
- 10 FOR f=65200 TO 65237
- 15 READ a : POKE F, a : NEXT f
- 50 DATA 221,33,175,253,17
- 55 DATA 171,0,62,255,55
- 60 DATA 205,86,5,48,241
- 70 DATA 33,206,254,17,252
- 75 DATA 253,1,10,0,237
- 80 DATA 176,195,232,253,0
- 85 DATA 62,24,50,182,105
- 90 DATA 195,14,241
- 100 RANDOMIZE USR 65200

![](_page_3_Picture_735.jpeg)

#### **Where Time Stood Still**

mida, mala, cantil e caixa de prime

escola).

- 4 Um violão (A guitar) (Marty toca no baile da escola) — o violão pode ser encontrado na sala de danca.
- O «skate» pode ser construído  $5$ a partir de caixas velhas.

Quando o nosso personagem passa por um destes objectos, o seu desenho no topo do «écran» fica vermelho. Se o apanhar (só se pode levar um objecto de cada vez), então ficará branco. Pode-se então usar o objecto (com excepção do «skate») para influenciar um personagem, desde que se esteja suficientemente perto dele (sabe-se que se está perto de um personagem quando o seu desenho, no meio do «écran», fica branco). O mesmo objecto pode ter efeitos diferentes nos diferentes personagens. É de grande utilidade fazer um esquema do efeito de

XXIV - GUIA TV/«A CAPITAL»

-SOCOTTOS.

- Dirigir-se para a ponte. Ao chegar ao outro lado, usar corda.

- Atravessar montanhas (cuidado com as rochas).

- Atravessar pântano (se estiver a afundar dispare que o boneco sobe).

- Ir ao avião do lado esquerdo apanhar dinamite, caixa e abre-latas.

- Ir à aldeia largar objecto da glória quando chefe da aldeia dá comida, então ele dar-lhes-á um bocado de carne.

- Largar bocado de carne ao pé da planta carnívora.

- Ao chegar ao outro lado do rio, se encontrar um dinossauro corra para o rio, salvando-se, assim, apesar de os outros não o seguirem (mas também não morrem).

- Chegando ao templo, atrair um di-

Do Carlos, entretanto, ficam por aqui dicas e pokes que chegam para uma casa de família. Comecem a rezar para que tudo funcione ou lá vão chover as reclamações aqui para o Poço (escrevam para a Travessa do Progresso, que o culpado vive lá). E até para a semana.

NEMESIS - POKE 51949,0 DONKEY KONG - POKE 33709.0 SHADOW SKIMER - POKE 53871,0 IMPOSSABALL - POKE 41185,0; 41090,25

CRISTAL CASTLES - POKE 63732,0; 63733,0; 63734,0

#### **BOMB JACK**

1 CLEAR 60000 5 PRINT AT 10,3; "START" **BOBJACK II" TAPE "** 10 LOAD " " CODE 15 POKE 65226,250 20 FOR f=64000 TO 64007 25 READ a : FOR f,a 30 NEXT f 50 DATA 62,50,50,213,144 60 DATA 195,0,91 100 RANDOMIZE USR 64705

**ZYNAPS** 

10 REM ZYNAPS POKE

20 CLEAR 24999 : LOAD " " CODE

30 POKE 4500,8255 : POKE 49552,24 '40 LET L=USR 32768

#### *CYROX*

- 10 REM CYROX POKE
- 20 CLEAR 30000 : LOAD " " SCREEN\$ : LOAD " " CODE
- 30 POKE 50198,0 : RANDOMIZE USR 33001

**SUPER G-MAN** 

- 10 REM SUPER G-MAN POKE
- 20 CLEAR 27999 : LOAD " " CODE 16384
- 30 POKE 23309,201
- 40 RANDOMIZE USR 23296

#### **Vamos às** *dicas*

*- HANDBALL MARADONA -* Códi· gos para os níveis:

![](_page_4_Picture_510.jpeg)

*- SKY RANGER -* Códigos para os nfveis:

Nível 1 - ENTER Nível 4 - STOMP

![](_page_4_Picture_511.jpeg)

*IKARI WARRIORS - Letras:* 

S - Tiros ou granadas mais longe  $B$  - Superbombas L — Municões

**FLYING SHARK - Para destruir os** tanques gigantes inimigos que aparecem . perto do fim de cada nível, basta disparar repetidamente contra eles ou, então, se estiverem em dificuldade, disparem duas superbombas. Para definir teclas premir «3». «3». . .

*FIREFLY - Se apanharmos o peixe,* os nossos inimigos transformam-se em jotas, eles dão energia à nave (diminuem os estragos).

*SUPER HANG-ON -* Se estiverem com o turbo ligado e quiserem travar, não usem o travão, mas deixem de carregar no turbo. Assim não colidimos com os motociclistas à nossa frente.

*INSIDE OUTING - Teclas: Q*  $cima$ ;  $A - baixo$ ;  $N - esquerda$ ;  $M$ direita; BREAK - saltar;  $P$  - apanhar objectos;  $D$  - largar objectos;  $R$  - desistir; ENTER - puxar objectos e móveis.

![](_page_4_Picture_23.jpeg)

. . TRAVESSA POÇO DA CIDADE, 26 1124 LISBOA CODEX

![](_page_4_Picture_26.jpeg)

A habitual demora na publicação de<br>cartas vai, por certo, fazer com que<br>o pedido que nos é feito pelo leitor cartas vai, por certo, fazer com que o pedido. que nos é feito pelo leitor *Jorge Fonseca,* da Rua Luis Pastor de Macedo, lote 33-3.°, 1700 Lisboa, não possa ser correspondido em tempo. De qualquer modo, eis que a carta deste leitor aqui fica, com o destaque que é possível dar-lhe, de forna a que alguém o possa auxiliar. Talvez assim se possa evitar um novo 26 de Maio. Para os mais apressados, o telefone do Jorge Fonseca é o 758 7066. (Ele. não há um TASWORD com os sinais gráficos?)

«Assíduo leitor das páginas referentes a computadores há já alguns anos, tendo várias vezes enviado algum material, tal como Pokes, mapas, programas utilitários. etc., resolví desta feita recorrer a si, ou melhor à secção de Pokes & Dicas para resolver, tentar resolver um problema que . há dois meses me atormenta e que necessito de ver resolvido urgentemente. Eu passo a explicar.

«Como já deve ter calculado tenho um Spectrum (já vai para 5 anos e por incrível que pareça, apesar do uso contínuo, nunca se avariou) e mais alguns periféricos tais como um sistema de discos "opus dicovery", um "multiface one", "joystick" e monitor. Há dois meses comprei uma impressora (profissional, a 80 colunas) e é com esta que surge o meu problema. Sou estudante, ando no 3.° ano de Economia e esteano (em Outubro) comecei a ter necessidade de entregar trabalhos dactilografados aos meus professores. Como não tinha máquina de escrever a impressora veio resolver este problema (embora não sendo profissional tenho alguma prática e consequentemente facilidade de escrever no teclado do Spectrum). Porém como sabe a língua portuguesa é cheia de acentos, pra a direita, para a esquerda, em chapéu, etc. O facto é que tenho vários programas de texto tais como: 'Tasword", "Tasword 11", "The Writer", "Multitext" e outros. No entanto nenhum deles me permite definir obter caracteres do tipo: á, à, ç, ã, ó... Deste modo venho pedir-lhe que informe os outros leitores que estou interessado em obter através de troca ou compra processadores de texto que me permitam obter pelo menos alguns desses caracteres.

«Agradecia que se possível tivessem em conta que tenho a máxima urgência em obter contactos com outros leitores pois de hoje a um mês, precisamente 6.<sup>a</sup>---feira, dia 26 de Maio tenho de entregar um trabalho dactilografado.

«Peço-lhe desculpa pelo tempo que tomei, o facto é que ando desesperado à procura desse programa de texto. Já fui a várias casas e ainda não consegui nada.

«Correndo o risco de ser considerado chato, maçador e especialmente de querer passar à frente de outros leitores peço-lhe que tenha em consideração que o dia 26 de Maio já está próximo.»

GUIA TV/«A CAPITAL» - XXV